## ESnetを活用した学校グループウェアの導入に関する取組

北宇和郡情報教育委員会委員長 鬼北町立泉小学校 教諭 横田光彦

1 はじめに

北宇和支部は鬼北町と松野町の2町からなる、小学校9校、中学校3校の非常に小さな支部であ る。学校数が少ないこともあり、これまでは学校間の連絡については、ESnetメールやFaxを用いて 行ってきた。各町の情報機器の整備も進み、また平成24年度10月からは、愛媛スクールネットのシ ステム更新により、ESnetメールの仕様が変わることを受け、北宇和郡小中学校の事務の効率化と、 コミュニケーションの強化を目指して、北宇和郡グループウェアを構築することとなった。愛媛県 総合教育センターの全面バックアップによりできあがったグループウェアのシステムを土台に、校 長会と情報教育主任委員会が中心となり研究を進め、グループウェアの構築に取り組んだ。

- 2 取組の内容
- (1) 学校グループウェアの使い方に関する教職員研修
- (2) 学校グループウェア検討会の実施
- (3) 学校グループウェアの運用
- (4) 成果と課題
- 3 取組の実践
- (1) 学校グループウェアの使い方に関する教職員研修
	- ① 鬼北町情報教育主任会

平成24年6月8日、鬼北町立近永小学校パソコン教室において、鬼北町立日吉中学校 西村 久仁夫校長を講師に迎え 「鬼北町学校グループウェアの導入について」の研修会を行った。、 鬼北町内の小・中学校から、情報教育主任が参加した。町内へのグループウェアの導入は初め てということもあり、まずはグループウェアとは何なのか、導入されるとどんな効果が得られ るのか、今後の導入計画等について丁寧にご教示いただいた。

【グループウェアとは】

・ ネットワークに接続されたコンピュータ同士で、スケジュールの管理や情報の交換・ 共有等を行い、業務の効率を図るためのシステムソフトウェアである。

【導入の効果】

- ・ 校内のコミュニケーション支援
- ・ 事務の効率化
- ・ 情報の共有化

次に、実際にログインし、初期設定とメ ールアドレスやスケジュールの登録・修正 ・削除の仕方、回覧板の使い方等の実技研 修を行った。中でも、回覧板の機能は、こ れまで多くの教職員が利用してきたコミュ ニケーションツールとしてのESnetメール を、更に使いやすくし、これから最も活用 が期待できる機能であると感じられた。

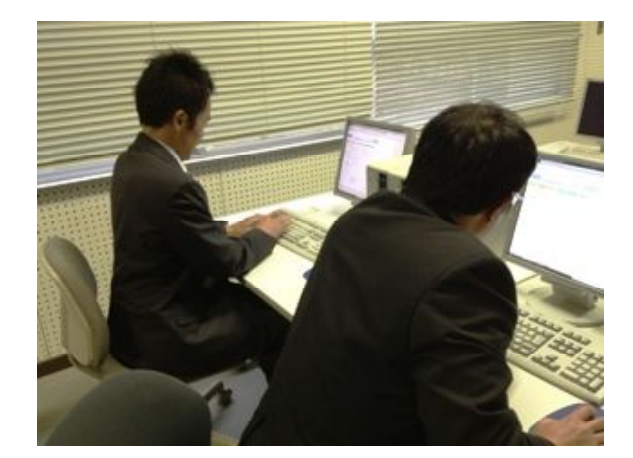

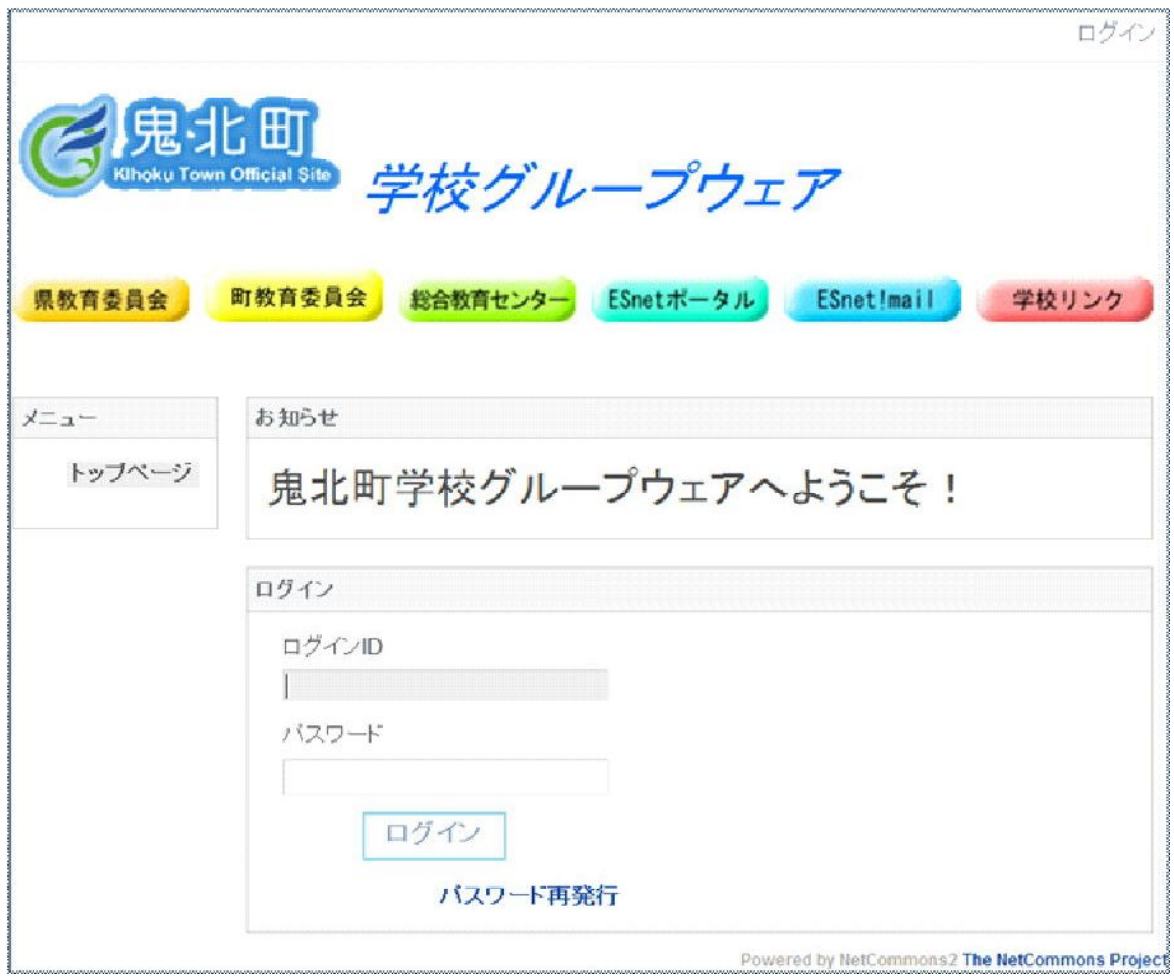

鬼北町グループウェアログイン画面

なお、グループウェアでできる主な機能は、以下のとおりである。

【グループウェアでできること】

- ・ 文書共有 システム内に文書を登録し、メンバー間で 共有する。
- ・ スケジュール管理 行事計画やメンバーそれぞれのスケジュー
- ル等の情報を共有する。
- ・ 回覧板 登録されているメンバーの中から任意のメ ンバーを選択して、メッセージや添付ファイ ルを送る。
- ・ 掲示板 メンバー全員に対して、連絡事項などの情 報発信を行う。

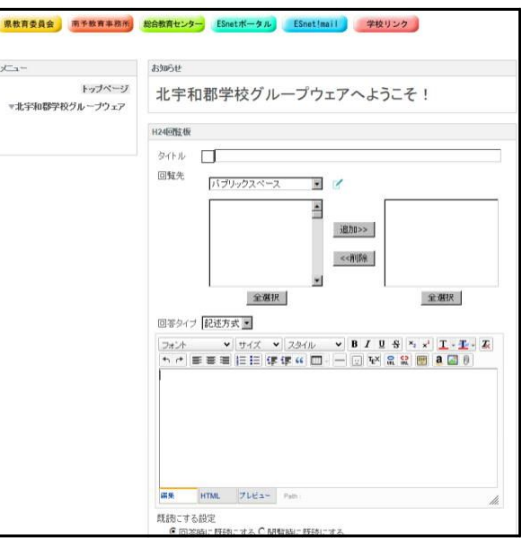

回覧板作成画面

## ② 各校での学校グループウェアの使い方の研修

情報教育主任会の後、情報教育主任が中心となり、各校において初期設定と実技研修を行っ た。PCの操作が得意でない教職員にも、使っていくうちに、その利便性と職務の効率化が図 れることを強調し、まずは主な機能を体験してもらった。予想したとおり、回覧板の機能につ いては、楽しんで使ってもらえそうな雰囲気であった。

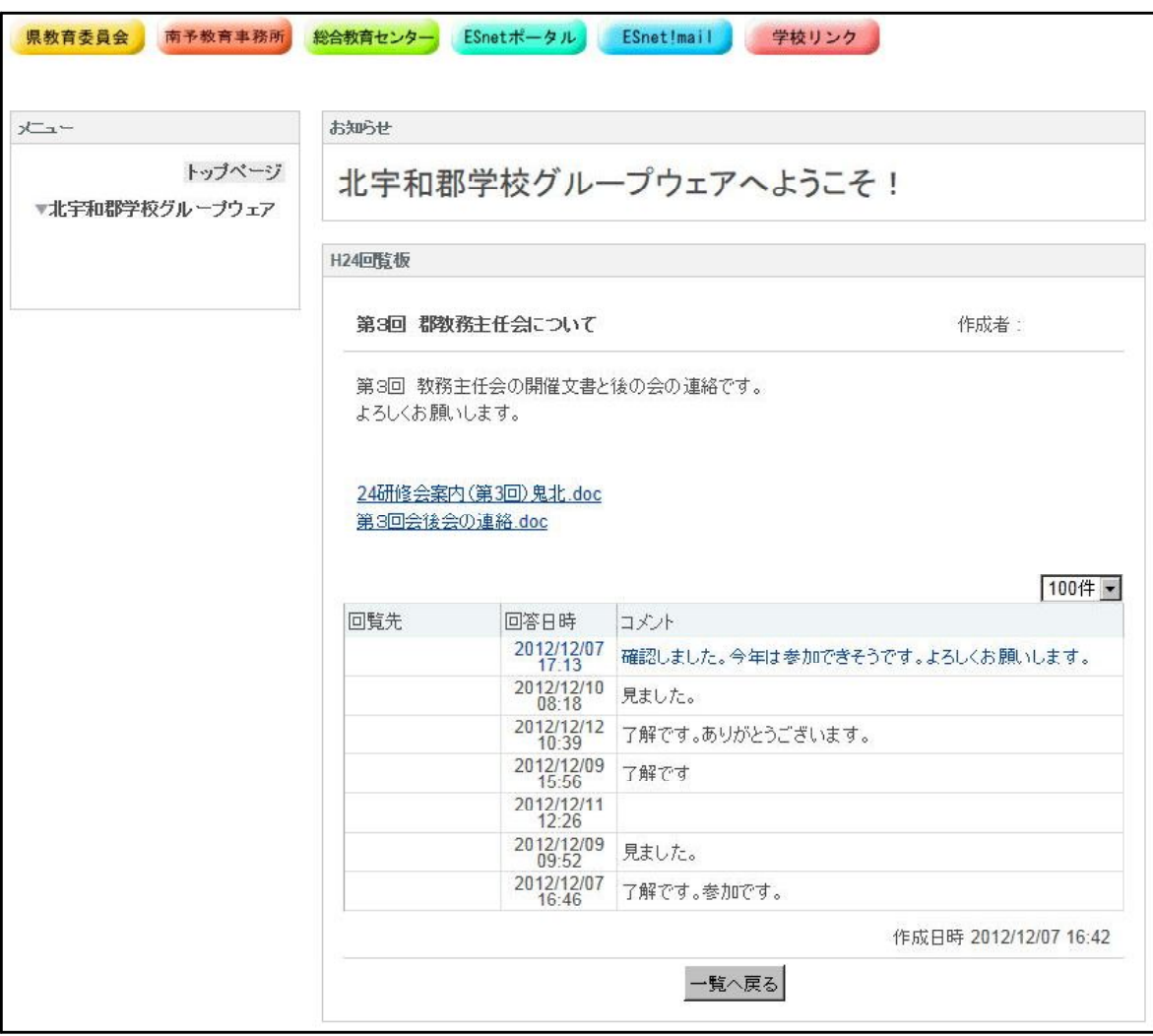

回覧板閲覧画面

各校でも、とりあえず使ってみて、その上でいろいろな意見や感想を得ることができたよう で、充実した校内研修になったのではないかと思う。

③ 北宇和郡情報教育主任会

当初北宇和郡では、二つのグループウェアが稼働する予定であった。その一つが、北宇和郡 グループウェアである。これは、鬼北町のグループウェアが、各学校単位のグループで構成さ れているのに対し、北宇和郡グループウェアは、教科等・教科外の委員会グループで構成され た。平成24年6月21日、鬼北町立広見中学校パソコン教室において、愛媛県総合教育センター より、小山清氏を講師に迎え、出前講座として「北宇和郡グループウェアについて」の研修会 を行った。北宇和郡内の小・中学校の、情報教育主任が参加し、グループウェアの操作方法に ついて説明をしていただいた。北宇和郡・鬼北町が導入しようとしているグループウェアは、 愛媛県総合教育センターが開発してくださっていることもあり、小山先生からも、これから使 っていく中で改善点や要望を出してほしいということを言っていただいた。この段階では、北 宇和郡と鬼北町の2つのログインIDが存在することになり、研修会の中でも統一できないかと いう意見が出された。

(2) 学校グループウェア検討会の実施

各校での研修を経て、グループウェアが郡内・町内でも徐々に試験的な運用ができはじめた。 1学期が終わり、10月1日の運用開始を目前にした平成24年8月16日、鬼北町立近永小学校パソ コン教室において、「北宇和郡グループウェア検討会」を行った。ここまでグループウェアを使 ってきての問題点や要望、そしてこれからの運用方法について意見交換を行った。前回の北宇和 郡情報教育主任会でも取り上げられた、北宇和郡と鬼北町二つのグループウェアについては、日 吉中学校西村校長先生の力添えもあり、北宇和郡で統一され、教科等・教科外の委員会グループ も、それぞれの委員会ごとにグルーピングができるように仕様が変更された。これにより、一つ のIDでログインすれば、北宇和郡内の先生方と、委員会ごとや個人同士で情報共有等ができるよ うになった。

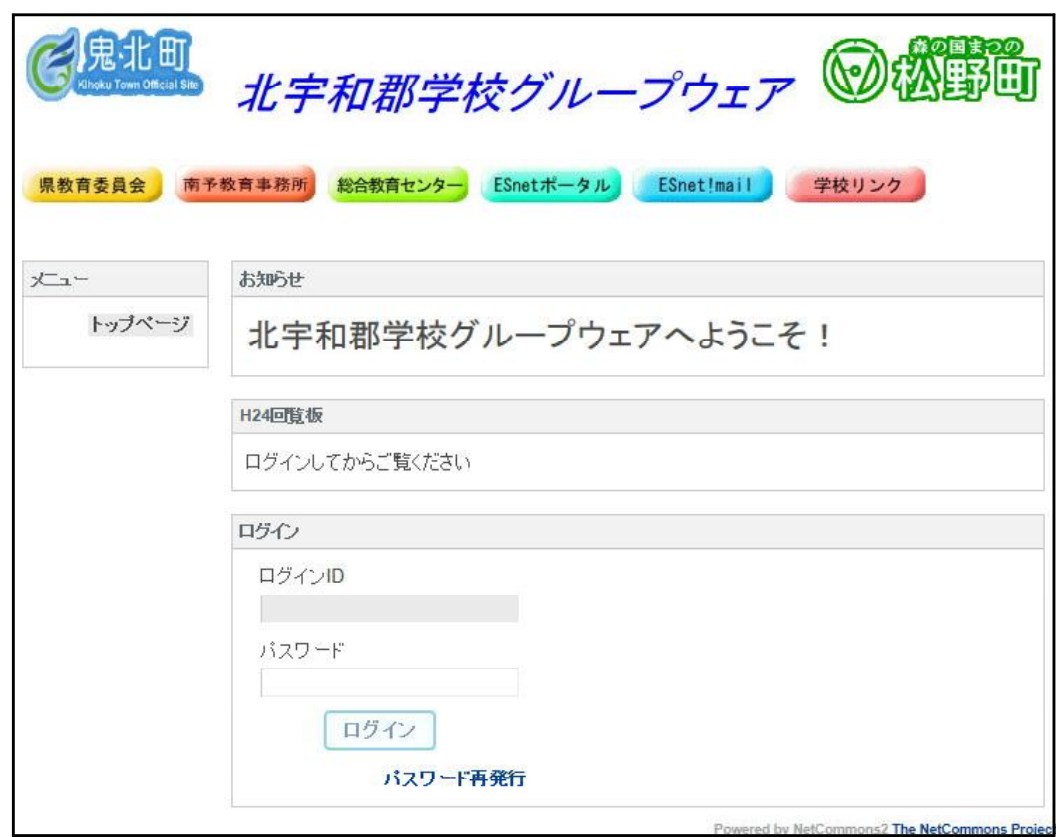

新しくなった北宇和郡グループウェアのトップページ

また、各校から持ち寄った、運用方法についての意見交換が行われた。主な内容は以下のとお りである。

- ① グループウェアの運用方法
	- ア できるだけ活用

Internet Explorerの設定により、起動時にログイン画面が立ち上がるように設定する。

- イ 回覧板の管理 回覧の終わった回覧板は速やかに削除する。
- ウ 主任委員会 回覧板を委員会ごとの連絡にどんどん活用していく。

10月からの正式運用に向け、会員情報の修正等に関する実技研修も行われた。今後の活動とし て、年度が変わる際の会員情報変更をどうするか等についての研修を、年度末に実施することを 確認して会を終えた。

(3) 学校グループウェアの運用

10月1日のESnetのシステム更新に伴い、北宇和郡グループウェアも正式運用が始まった。こ れまでESnetメールやFaxを使って行っていた、郡内の先生方における連絡調整等が、グループウ ェアにより行われることが多くなり始めた。グループウェアを使ってみての先生方の感想は、

- ① 回覧板について
	- ア 一度に数校の個人宛に送れるようになり連絡が取りやすくなった。
	- イ コメント機能により、誰が閲覧したかしていないか分かるのがいい。
	- ウ (宛先を)グルーピングができるようになり、使いやすくなった。
- ② その他
	- ア 毎日ログインすればいいが、どうしても忘れてしまう。
	- イ ずっと前に回覧になっていたもの (回覧期限が過ぎていたもの) があり困った。
	- ウ (使い方の分かっている人が近くにいないと)どうやって使っていいのか分からない。

等であった。

まずは使っていくことが大前提となる。各委員会等の連絡が多くなる年度末に向け、各学校で グループウェアの活用を呼び掛け、使い方の伝達をしていく上でも、情報教育主任の役割は、大 変大きなものになると考えられる。

- (4) 成果と課題
	- ① 成果

グループウェアの運用に当たり、北宇和郡校長会等で協議していただき、各校でのグループ ウェアの浸透がまず第一に図られた。情報教育主任が中心となり、全体研修や個人での伝達等 を行った結果、北宇和郡の小・中学校でのグループウェアの認知度は高まり、実際に活用され てきていると感じる。各校の先生方が、グループウェアを使って連絡すればいいという意識が 浸透してきたことが、一番の成果ではないかと感じる。

② 課題

今現在抱えている課題として、第一に挙げられるのは、教職員の異動による学校グループの 再編成である。初めのシステムでは、愛媛県総合教育センターの多大な協力により、北宇和郡 の全小中学校の職員データを入力していただいたが、今後は北宇和郡の先生方自らの手で運用 していくことを目指している。誰が情報を書き換えるのか、どのようにそれを行うのか等、年 度末に向けて、情報教育主任会等において、考えていかなければならない。

また、感想の中でも出されたように、 ICT機器の活用という面からも、その利用について少 し苦手に感じている先生方が多いことも事実である。更に、現在の使用法としては、学校間と の回覧というのが主なものとなっているが、同一校内での活用方法に関しても、工夫していく ことが求められる。

同じ職場の教職員間で互いに教え合い、使っていくことで、誰もが手軽に使える有効なコミ ュニケーションツールとしていきたい。また、愛媛県総合教育センターの先生方と協力しなが ら、更に有効なシステムの構築を目指していきたい。